# **Wizualizacja danych - wykład 4**

dr Piotr Jastrzębski

<span id="page-1-0"></span>**[Wstęp do języka Python - cd.](#page-1-0)**

## **Struktury danych w Pythonie**

- $\blacktriangleright$  listy
- $\blacktriangleright$  zbiory
- $\blacktriangleright$  krotki
- $\blacktriangleright$  słowniki

lista **=** ['a', 'b', 34, 5.6, True,3,'ww'] lista.pop()

## 'ww'

print(lista)

## ['a', 'b', 34, 5.6, True, 3]

lista.pop(4)

## True

print(lista)

## ['a', 'b', 34, 5.6, 3]

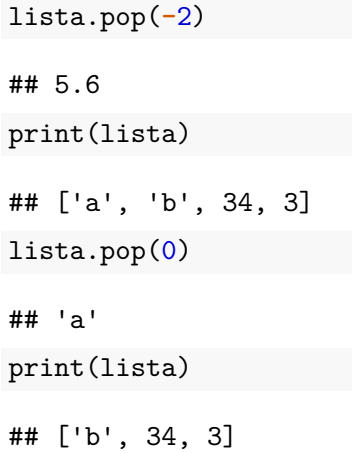

```
lista.clear()
print(lista)
```
## []

Alternatywnie: del lista[:].

```
lista2 = ['a', 'b', 5, 'A', 'a', 'b']
print(lista2.index('a'))
```
## 0

```
print(lista2.index('a', 3))
```
## 4

 $print(lista2.index('a', 1, 4))$ 

## ValueError: 'a' is not in list print(lista2.index('a', 1, 5))

## 4

```
lista2.reverse()
print(lista2)
```

```
## ['b', 'a', 'A', 5, 'b', 'a']
lista3 = ['a', 'b', 'A', 'a', 'b']
lista3.sort()
print(lista3)
```

```
## ['A', 'a', 'a', 'b', 'b']
```

```
lista4 = lista3.copy()
print(lista4)
```
## ['A', 'a', 'a', 'b', 'b']

#### **Lista jako stos**

```
stack = [3, 4, 5, 8, 9]
stack.append(6)
stack.append(7)
print(stack)
```
## [3, 4, 5, 8, 9, 6, 7] print(stack.pop())

## 7

print(stack)

## [3, 4, 5, 8, 9, 6]

### **Lista jako kolejka**

```
from collections import deque
queue = deque(["aw", "tg", "kj"])
queue.append("gg")
print(queue)
```

```
## deque(['aw', 'tg', 'kj', 'gg'])
```

```
print(queue.popleft())
```
## aw

print(queue)

```
## deque(['tg', 'kj', 'gg'])
```
### **List Comprehensions**

```
squares = []
for x in range(5):
    squares.append(x ** 2)
print(squares)
## [0, 1, 4, 9, 16]
square = [x**2 for x in range(5)]print(squares)
```
## [0, 1, 4, 9, 16]

```
krotka = 123, 'abc', True
print(krotka[2])
```
## True

krotka[0] **=** 1

## TypeError: 'tuple' object does not support item assignme

#### **Zbiór - set**

#### cyfry **=** {'raz', 'dwa', 'raz', 'trzy', 'raz', 'osiem'} print(cyfry)

## {'dwa', 'trzy', 'raz', 'osiem'}

### **Słownik**

```
tel = {'jack': 4098, 'sape': 4139}
tel['guido'] = 4127
print(tel)
```
## {'jack': 4098, 'sape': 4139, 'guido': 4127} tel['jack']

## 4098

```
del tel['sape']
tel['irv'] = 4127
print(tel)
```
## {'jack': 4098, 'guido': 4127, 'irv': 4127}

```
print(list(tel))
```
## ['jack', 'guido', 'irv'] print(sorted(tel))

## ['guido', 'irv', 'jack']

### **Odpowiedź na pytanie - jeszcze raz:**

"Mutable" - zmienne typy::

- $\blacktriangleright$  list
- $\blacktriangleright$  dictionary
- $\blacktriangleright$  set
- $\blacktriangleright$  bytearray
- $\blacktriangleright$  user defined classes

"Inmutable" - niezmienne typy:

- $\blacktriangleright$  int
- $\blacktriangleright$  float
- $\blacktriangleright$  decimal
- $\blacktriangleright$  complex
- $\blacktriangleright$  bool
- $\blacktriangleright$  string
- $\blacktriangleright$  tuple
- $\blacktriangleright$  range
- $\blacktriangleright$  frozenset
- $\blacktriangleright$  bytes

```
list1 = [1, 2, 3, 4]
list2 = list1
list1[2] = 'a'
print(list1)
```
## [1, 2, 'a', 4]

print(list2)

## [1, 2, 'a', 4]

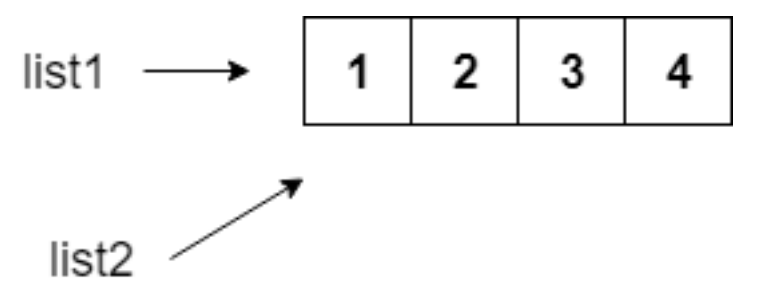

**Rysunek 1:** Dwie pierwsze linijki.

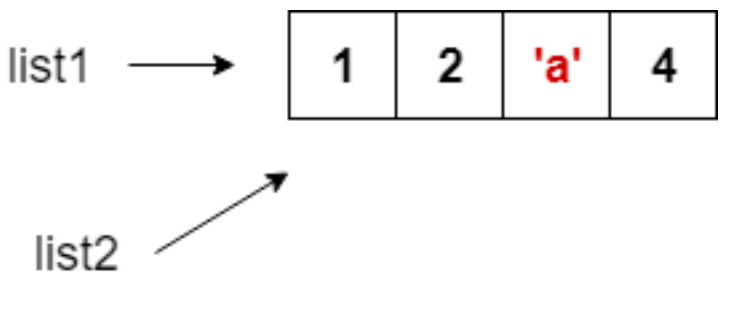

**Rysunek 2:** list1[2] = 'a'

## **Funkcje**

**def** functionname( parameters ): *"function\_docstring"* function\_suite **return** [expression]

```
def printme(str):
    """Funkcja wyświetlająca string"""
    print(str)
    return
```

```
printme("abc")
```
## abc

```
print(printme.__doc__)
```
## Funkcja wyświetlająca string

#### **Przekazywanie przez referencję**

```
def changeme(lista):
    print("Przed zmianą: ", lista)
    lista[2] = 50
    print("Po zmianie: ", lista)
    return
```

```
mylist = [10, 20, 30]
changeme(mylist)
```

```
## Przed zmianą: [10, 20, 30]
## Po zmianie: [10, 20, 50]
```

```
print("Poza funkcją: ", mylist)
```
## Poza funkcją: [10, 20, 50]

```
def changeme(lista):
    lista = [2, 3, 4]
    print("Wewnątrz funkcji: ", lista)
    return
```

```
lista = [10, 20, 30]
changeme(lista)
```
## Wewnątrz funkcji: [2, 3, 4] print("Poza funkcją: ", lista)

## Poza funkcją: [10, 20, 30]

```
def changeme():
    global lista
    lista = [2, 3, 4]
    print("Wewnątrz funkcji: ", lista)
    return
changeme()
## Wewnątrz funkcji: [2, 3, 4]
print("Poza funkcją: ", lista)
```
## Poza funkcją: [2, 3, 4]

## **Obowiązkowy argument**

```
def printme(str):
    print(str)
    return
```

```
printme()
```
## TypeError: printme() missing 1 required positional argument: 'str'

# **Keyword argument**

**def** kwadrat(a): **return** a**\***a

print(kwadrat(a**=**4))

## 16

## **Domyślny argument**

```
def sumsub(a, b, c=0, d=0):
    return a - b + c - d
```

```
print(sumsub(12, 4))
```
## 8

print(sumsub $(3, 4, 5, 7)$ )

 $## -3$ 

```
def srednia(first, *values):
    return (first + sum(values)) / (1 + \text{len}(values)))
```
print(srednia $(2, 3, 4, 6)$ )

## 3.75

print(srednia(45))

## 45.0

```
def f(**kwargs):
    print(kwargs)
f()## {}
f(pl="Polish", en="English")
## {'pl': 'Polish', 'en': 'English'}
```
## **Funkcje matematyczne**

Link do dokumentacji<https://docs.python.org/3/library/math.html> import math

```
a=0
b=math.sin(2*math.pi)
print(b)
```
## -2.4492935982947064e-16

print(math.isclose(a,b, rel\_tol**=**1e-09, abs\_tol**=**1e-09))

## True

#### **Programowanie obiektowe w Pythonie**

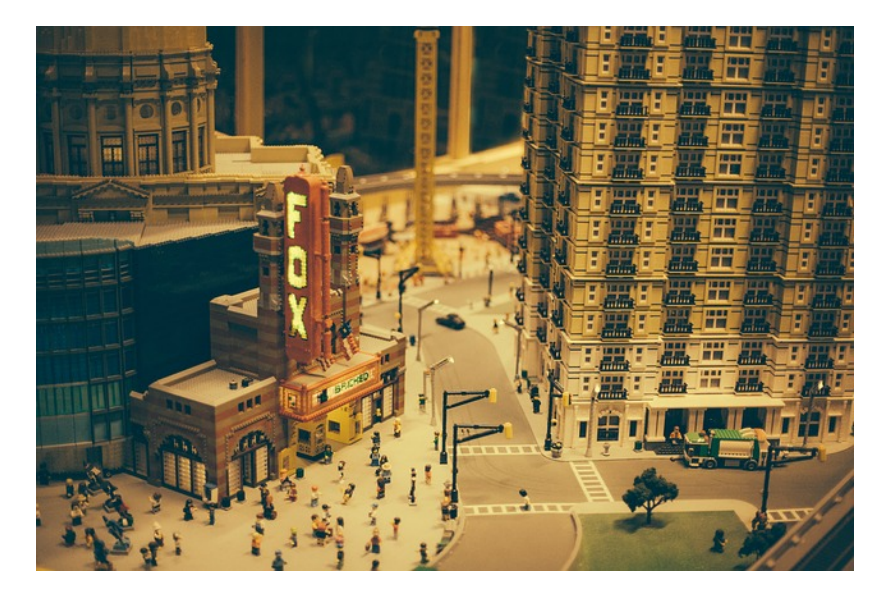

**Rysunek 3:** Lego jako model programowanie obiektowego

**class** Employee:

*"""Common base class for all employees"""* empCount **=** 0

**def** \_\_init\_\_(self, name, salary): self.name **=** name self.salary **=** salary Employee.empCount **+=** 1

**def** displayCount(self): print("Total Employee %d" **%** Employee.empCount)

**def** displayEmployee(self): print("Name : ", self.name, ", Salary: ", self.salary)

```
emp1 = Employee("John", 2000)
emp2 = Employee("Anna", 5000)
emp1.displayEmployee()
```
## Name : John , Salary: 2000 emp2.displayEmployee()

## Name : Anna , Salary: 5000

## **Bibliografia**

- Inttps://pl.wikipedia.org/wiki/Python, dostęp online 12.02.2019.
- Inttps://bulldogjob.pl/news/264-java-php-ruby-jak-wlasciwie[wymawiac-nazwy-technologii.](https://bulldogjob.pl/news/264-java-php-ruby-jak-wlasciwie-wymawiac-nazwy-technologii) dostęp online 12.02.2019.
- Inttps://sebastianraschka.com/Articles/2014\_python\_2\_3\_k [ey\\_diff.html,](https://sebastianraschka.com/Articles/2014_python_2_3_key_diff.html) dostęp online 14.02.2019.
- $\blacktriangleright$  K. Ropiak, Wprowadzenie do języka Python, [http://wmii.uwm.edu.pl/~kropiak/wd/Wprowadzenie%20do%](http://wmii.uwm.edu.pl/~kropiak/wd/Wprowadzenie%20do%20j%C4%99zyka%20Python.pdf) [20j%C4%99zyka%20Python.pdf,](http://wmii.uwm.edu.pl/~kropiak/wd/Wprowadzenie%20do%20j%C4%99zyka%20Python.pdf) dostęp online 14.02.2019.
- ▶ B. Slatkin, Efektywny Python. 59 sposobów na lepszy kod, Helion 2015.

## **Bibliografia - cd2**

- Inttps://docs.python.org/3/tutorial/datastructures.html, dostęp online 1.03.2019.
- Inttps://www.python-course.eu/python3 functions.php, dostep online 2.03.2019.
- $\blacktriangleright$  [https:](https://www.tutorialspoint.com/python3/python_functions.htm)

[//www.tutorialspoint.com/python3/python\\_functions.htm,](https://www.tutorialspoint.com/python3/python_functions.htm) dostęp online 2.03.2019.

- Inttps://www.tutorialspoint.com/python3/python classes obj [ects.htm,](https://www.tutorialspoint.com/python3/python_classes_objects.htm) dostęp online 3.03.2019.
- $\blacktriangleright$  <https://pl.wikipedia.org/wiki/Wizualizacja>